**Versión: 13/07/2012**

# **ANEXO I: INTERCAMBIOS**

**Relativos a la creación del Documento Aduanero Firmado (DAE)**

INTERCAMBIO: Documento Aduanero Electrónico - DAE

**Relativos a imágenes escaneadas y documentos adjuntos:**

INTERCAMBIO: Despachante - RADE (Archivado de Imágenes) INTERCAMBIO: Despachante - Aduana (Imágenes y Documentos Generales) INTERCAMBIO: Aduana - RADE (Solicitud de Imágenes)

## **Relativos a los sobres:**

INTERCAMBIO: Despachante - Aduana (SOBRE ARCHIVADO) INTERCAMBIO Aduana -RASO (Sobre Archivado)

## **Relativos a otros intercambios:**

INTERCAMBIO: DAE Control de Existencias en Locales Habilitados INTERCAMBIO: DAE - Entrada de Viajes a Depósito

## **D.A.E.**

## **Documento Aduanero Electrónico**

El Documento Electrónico Aduanero, es una definición genérica de un intercambio seguro entre la DNA y los operadores de comercio exterior.

Estará formado por las siguientes partes:

<--Encabezado--> <--DocumentoFirmante--> <--FechaHoraGeneracion del Documento--> <--CodigoIntercambio--> <--Objetos o Datos del intercambio--> <--Firma Digital--> Un ejemplo de dicho documento, para la solicitud de información respecto al SOBRE archivado es: <DAE xmlns=http://www.aduanas.gub.uy/LUCIA/DAE> <TipoDocumento>2</TipoDocumento> <NumeroDocumento>26558247</NumeroDocumento> <FechaHoraGeneracion>2011-01-01T12:00:00</FechaHoraGeneracion> <CodigoIntercambio>PSOBRE</CodigoIntercambio> <Objeto> <NumeroSobre>999912345678</NumeroSobre> </Objeto> <Signature xmlns="http://www.w3.org/2000/09/xmldsig#">  $\langle$ SignedInfo> <CanonicalizationMethod Algorithm="http://www.w3.org/TR/2001/REC-xml-c14n-20010315" /> <SignatureMethod Algorithm="http://www.w3.org/2000/09/xmldsig#rsa-sha1" /> <Reference URI="' <Transforms> <Transform Algorithm="http://www.w3.org/2000/09/xmldsig#enveloped-signature" /> </Transforms> <DigestMethod Algorithm="http://www.w3.org/2000/09/xmldsig#sha1" /> <DigestValue>n1JWD/54R0yz0BumUNJJ77QJDpU=</DigestValue> </Reference> </SignedInfo> <SignatureValue>t+DXmGiBHtezzX8Sp/NtCSxdaAU+kb8rzx1fA1IkVz3VkcZo/udo0Lj+TxJdWsXqEqvYujR3yqFdXhsmiP3ICfR+ m0KDC5kDWA0pIfcnLo/7LNrSc4kksCoJakSbx9+6xKU2u6X4YXBFAy1BjExCujZ3hQopSm1++Ur0eojWXxg=</SignatureValue> <KeyInfo> <X509Data>  $<$ X509Certificate>MIIFCTCCAvGgAwIBAgIQekHY8v0uo+tNG54n/9122jANBgkq. 4GAiH6ZHanSWbcv8oyegWVYhzRY0Ogz35PPSKLEePBp7w5+ojPfk2lGwkqxDh0kMfAf70486YRDi+eAnNSBXG3vgpdW8ToIEIFEzvJ 7BvYWdFl2teuwD07gPljDSzLkAWIe6ymZH6sNuQwI71y6eiVm+rjKcrx1ERY1ETsJisXNpWPgn/7NEGQBbUN8puzQQyvjh0pDY0xd 99Ub9MLey0sZdR4+lQy6g8ROH8pNeC/g48sEg7PuP320v/Zsi68ZWcCGJD2i+f3nxX5CaE2+dlJU2q8HAjgWaw/lJeIKBTB6v3xC83 VZMn5A+uPK3EXCJ6wvvp0kzOO259gmzYyZ67E7q3a6Za0UR/YFTUrdij/1uz4RzJVQI3dyoKA1x8Hyv36RZcXosCJH3ajw2LqsmKr Y0lZfBA7Q0QY2LwxQTCqje2AL32K2vYsj3FsbmNE9A1+utaHNaNqke7jiUahW1EdcSIZcAGiZi0Ui4Vy2JIF96CPOCN kuYcmUXOSOKV0PTCkrKSt+gQqZBJZ9Fdb/a6BUjsZUb5sZVwU2YV8tfhelKXfGLeDhZuPkZs9/R1gRKBFVtVkZa+gwYGq0YhZ44ig lIZ65dNJAj7GhYhTV0LglTxJV4J0EM8XbsxzgHM0go5NRmhIzgjibdxM </X509Certificate> </X509Data> </KeyInfo> </Signature>  $<$ /DAE>

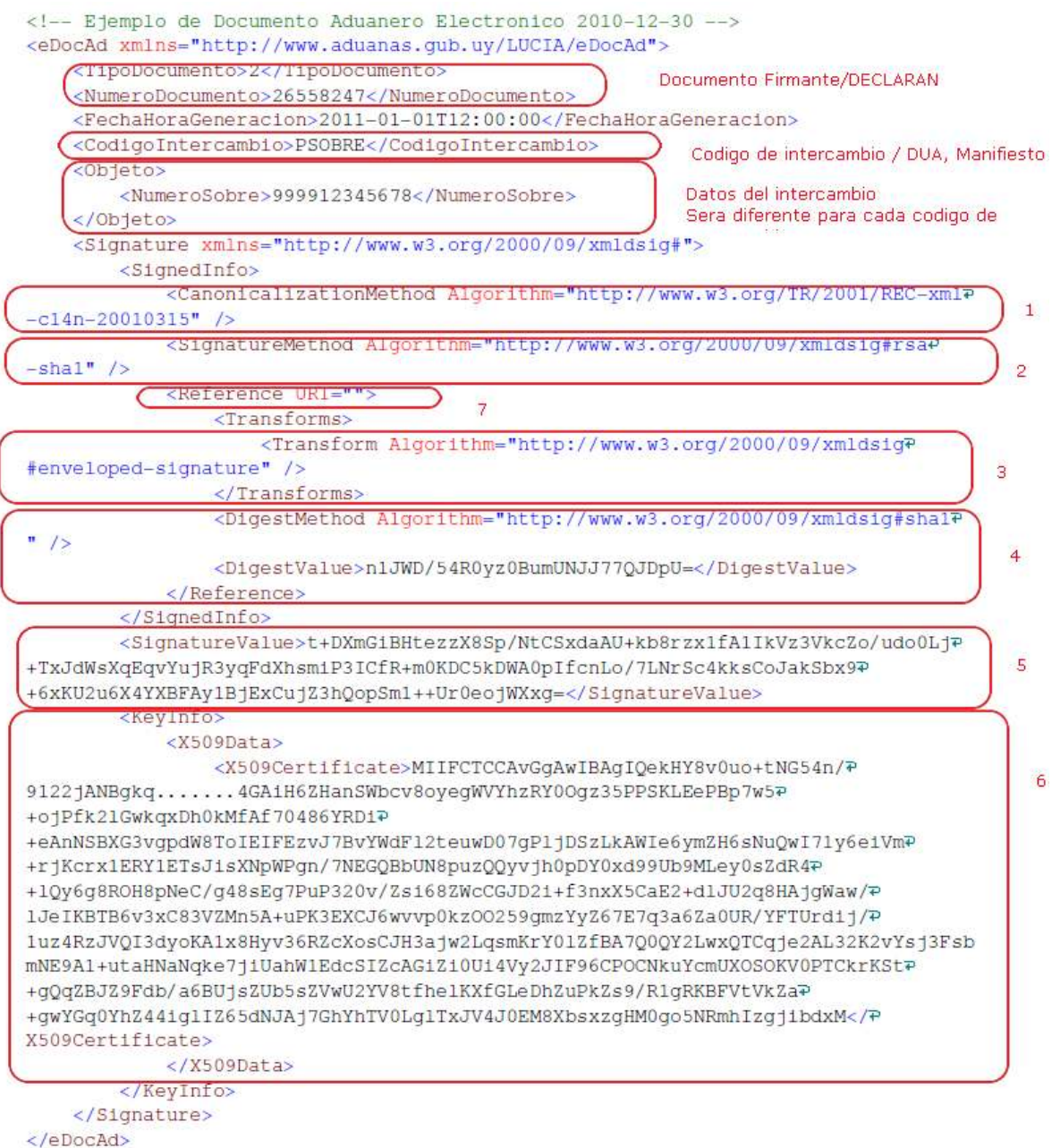

En esta imagen puede verse un intercambio de un pedido de sobre de la DNA a un RADE, preguntándole si el sobre está archivado.

Dicho archivo estará formado por varias partes;

El "namespace" de todos los documentos aduaneros electrónicos será http://www.aduanas.gub.uy/LUCIA/DAE

"TipoDocumento" y "NumeroDocumento" son los identificadores de la persona o empresa y deben estar en "DECLARAN".

"FechaHoraGeneracion", es la fecha y hora de firma del Documento Aduanero o del intercambio "CodigoIntercambio", es una tabla nueva de intercambios que tendrá los diferentes codigos de intercambios que tendrá la DNA. Estos pueden ser "PSOBRE" = Pedido de Sobre, DUA = Cuando el DUA sea xml con firma digital, "MANIF" = cuando tengamos el manifiesto de carga firmado, etc.

Dentro del elemento <Objeto> vendrán los datos del intercambio propiamente dicho. La estructura (los elementos o tags xml) de cada intercambio va a ser diferente por lo que tendremos que definir un xml schema para cada intercambio. En el ejemplo, solo es necesario el codigo de sobre, pero van a existir otros mucho mas complejos.

Todo lo que contiene el elemento <Signature> es parte de la firma y estos campos vienen predefinidos por el W3C.

1) Algoritmo de caninicalizacion. El algoritmo elegido, hace que no sean relevantes los blancos al final de los valores xml, y no se toman en cuenta los comentarios. Esto quiere decir que antes de firmar, se eliminan los blancos del archivo y los saltos de renglon y también los comentarios que no son tenidos en cuenta para firmar.

2) Algoritmo de firma : se elige RSA-SHA1 es el mas usado para firma asimétrica.

3) En este campo, se indica que la firma va a estar contenida dentro del mismo documento y que la firma no esta separada.

4) Cuando se firma, se procesa el xml a firmar, primero sacandole todos los comentarios y blancos sobrantes y luego se le aplica una funcion de hash, generando un pequeño string que "representa" a todo el xml firmado. En este campo, se guarda el valor de dicho hash y se le llama "DIGESTO".

5) Al valor anterior Digest, se le aplica el algoritmo de firma, con la clave privada del certificado y se obtiene el valor en "SignatureValue".

6) Este campo es el certificado utilizado para firmar (solo la parte pública del mismo) que se adjunta a la firma, de forma de ser fácil de verificar.

7) En este campo se indica que parte del documento XML se FIRMA.

<Reference URI=""> Todo el documento

<Reference URI="#Objeto"> Puedo decirle que solamente estoy firmando una parte del documento, en este caso, seria el elemento del xml que tenga un atributo Id="Objeto". Esto puede servir, cuando en un mismo xml necesito más de una firma, por ejemplo, que el importador firma una parte del DUA, y el DESPACHANTE firma la totalidad del DUA.

INTERCAMBIO: Formato Genérico del DAE

Archivo:INTERCAMBIO: Certificado de Prueba (AGESIC-CORREO)

#### **Normativa Relacionada**

Orden del Día 55/2011

## **Formato genérico del DAE**

El formato del Documento Aduanero Electrónico tendrá la misma estructura genérica en todos los casos. Para cada intercambio, la variante se registrará a nivel de <Objeto> <\Objeto>, representando la estructura y contenido de cada documento específico.

## **Parámetros de Entrada**

<?xml version="1.0" encoding="ISO-8859-1" ?>

- <DAE xmlns="http://www.aduanas.gub.uy/LUCIA/DAE">
	- <TipoDocumento>4</TipoDocumento>
	- <IdDocumento>219999830019</IdDocumento>
	- <FechaHoraDocumentoElectronico>2011-05-06T12:59:00</FechaHoraDocumentoElectronico>
	- <CodigoIntercambio>Codigo\_del\_Intercambio</CodigoIntercambio>

<Objeto>

## **DATOS ESPECIFICOS DE CADA INTERCAMBIO**

 </Objeto> <Signature....>

#### **Datos del firmante**

 </Signature>  $<$ /DAE $>$ 

## **Parámetros de Salida**

La respuesa de los webservices será un documento XML válido, firmado por DNA.

<DAERespuesta>

<Respuestas>

<Respuesta>

 <Tipo>indicador si es error o aviso </Tipo> <Codigo>codigo del error</Codigo> <Descripcion>mensaje asociado al error o aviso</Descripcion>

<Ayuda>texto de ayuda</Ayuda>

<Referencias>

<Referencia>

<Codigo>Movimiento</Codigo>

<Valor>662</Valor>

</Referencia>

</Referencias>

 </Respuestas> <Signature>

**firma DNA**

 </Signature> </DAERespuesta>

Archivo:INTERCAMBIO: EjemploRespuestaWebservice

# **INTERCAMBIO: Despachante - RADE (Archivado de Imágenes)**

El Declarante enviará al RADE los documentos que tenga escaneados, para que los mismos sean almacenados.

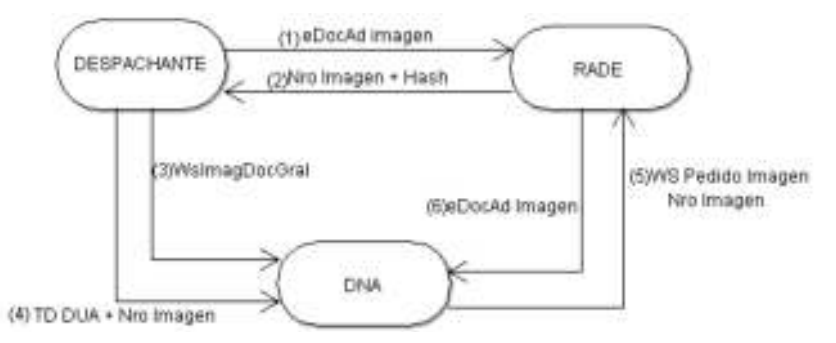

#### Los pasos del intercambio seran:

(1) Declarante enviará un DAE de Imagen al RADE

El intercambio se realizará con un Documento Aduanero Firmado, en el que el contenido sera de la forma:

<TipoDocumento> C(1) <IdDocumento> C(12) <FechaHoraDocumentoElectronico> Fecha y hora <CodigoIntercambio> C(20)

- Pais de Emision del documento C(3)
- $\bullet$ Tipo de documento escaneado (Del maestro de documentos del LUCIA) C(4)
- Fecha de emisión (Fecha de emision del documento) Date
- Identificación original del documento (Serie + Numero de documento) C(20)
- ContenidoDocumento (Base 64 del documento escaneado)
- Tipo de Archivo

<Firma del Envio>

Ejemplo (sería el XML firmado de entrada del Web Service del RADE):

<?xml version="1.0" encoding="ISO-8859-1" ?>

- <DAE-RADE xmlns="http://www.aduanas.gub.uy/LUCIA/DAE-RADE">
- <TipoDocumento>4</TipoDocumento>
- <IdDocumento>219999830019</IdDocumento>
- <FechaHoraDocumentoElectronico>2011-05-06T12:59:00</FechaHoraDocumentoElectronico>
- <CodigoIntercambio>SubirDocumentoRADE</CodigoIntercambio>

<Objeto>

- <PaisEmision>858</PaisEmision>
- <TipoDocumentoAduana>FACI</TipoDocumentoAduana>
- <IdOriginal>A15897450</IdOriginal>
- <ContenidoBase64>SUkqAF5tAACABMA ...</ContenidoBase64>
- <TipoArchivo>tif</TipoArchivo>
- <FechaEmision>2011-05-05</FechaEmision>

</Objeto>

<Signature....>

 **Firma Despachante**

</Signature>

</DAE-RADE>

(\*) Notar que el valor del tag ContenidoBase64 no está completo pues.es muy largo y no aporta.

(2) El RADE devolverá un número de imagen y un valor de hash, este mensaje de respuesta estará firmado por el RADE con la misma mecánica del DAE

Respuesta por parte del RADE al Declarante:

- IDDocRade = IDrade N(4) (Numero de identificación del RADE) + NroDocRade N(8) (numérico secuencial para las imágenes que el recibe) - MD5HASH Esto es string C(32) que se calcula aplicando el algoritmo MD5 al campo ContenidoDocumento (base 64)
- concatenado sin blancos con el IDDocRade que es el número brindado por el RADE.
- Este HASH es para permitir asegurar que la imagen no cambia desde que se dió el número hasta que se envía a la Aduana.
- Signature (Firma digital de la respuesta)

Ejemplo (sería el XML firmado de respuesta del Web Service del RADE):

<Respuesta xmlns="http://www.aduanas.gub.uy/LUCIA/DAE">

<Objeto> <IDDocRade>458400000001</IDDocRade > <MD5HASH>e99008846853ff3b725c27315e469fbc</MD5HASH>

<ErrorId></ErrorId> <ErrorDsc></ErrrDsc> </Objeto> <Signature> Firma RADE </Signature>

</Respuesta>

(3) El Declarante enviará el documento a la Aduana con el Web Service de envío de documentos generales. INTERCAMBIO: Despachante - Aduana (Imágenes y Documentos Generales)

Dentro de lo enviado en el Web Service de documentos generales, deberá enviarse también el MD5HASH. El uso del MD5HASH es obligatorio, hasta que se

establezca una plataforma de TIMESTAMP por parte de AGESIC.

(4) El Declarante enviará el DUA a numerar por Teledespacho con el número de imagen en los archivos de la declaración del DUA por la VAN

(5) La DNA va a solicitar imágenes por número de imagen al RADE, cada vez que se necesite visualizar la misma.

(6) El RADE le deberá devolver el DAE-RADE enviado en paso (1) a la DNA.

# **INTERCAMBIO: Despachante - Aduana (Imágenes y Documentos Generales)**

El Declarante deberá informar a la Aduana, las imágenes que se han enviado al RADE y de los demás documentos que puedan necesitarse.

El mismo permitirá agregar identificadores de imágenes y, si corresponde, Documentos Generales(diferentes tipos de factura, nota de crédito o débito) que luego serán asociados a una operación aduanera.

También se habilitan otras operaciones para anular un documento enviado, cambiar la imagen del documento general, etc.

Código de intercambio: **ImagenYDocumentoGral**

Se cumplen las especificaciones del DAE según **INTERCAMBIO: Formato Genérico del DAE**

#### **Parámetros de entrada (Solo se indica estructura y contenido del Documento Específico de este intercambio)**

<Objeto> <Operacion> C(1) (A=Alta/M=Modificación/B=Baja-Anulación/I=Cambio de imagen de documento) <NumeroDocumentoGeneralDadoPorDNA> <Imagen> N(12) (Se forma concatenando el IDRade + IDImagenRade) <TipoDocumentoEscaneado> C(4) (Del maestro de documentos del LUCIA) <FechaEmision> D (Fecha de emision del documento) <DocIdOriginal> C(20) (Serie + Numero de documento)  $C(3)$  (De la tabla de paises) <HashMD5ContenidoDocumento> C(32)  $C(3)$  (Tipo de archivo pdf, jpg, tif, etc.) <\Imagen> <DocumentoGral><br><TipoDocumentoAduana> C(4) > C(4) (Coincide con TipoDocumentoEscaneado)<br>C(20) <NumeroDocumento> C(20)<br><TipoDocumentoDueno> C(1) (Corresponde al tipo de documento 4=RUT, 2=Cédula, 6=Pasaporte) <NumeroDocumentoDueno> C(12) (Corresponde al identificador de documento) <NombreDueno> C(40)<br><DireccionDueno> C(60) <DireccionDueno> C(60) <FechaDocumento> D (Fecha de emisión del documento) <Moneda> C(3) (Moneda del documento, se valida contra maestro de monedas) <Importe> N(13.2)-(Importe total en moneda del documento) <Nombre> C(40) <Direccion>  $\lt$ CondicionVenta>  $C(3)$ <LugarCondicionVenta> C(50)<br><CantidadLineas> N(4) <CantidadLineas><br><CantidadUnidades>  $N(13.3)$  (Total en Cantidad comercial) <NumeroDocumentoAnterior> N(12)  $N(13.2)$ -(Importe total del documento) <ImporteAdiciones> N(13.2)-(Importe total de adiciones) <ImporteDeducciones> N(13.2)-(Importe total de deduccione <Items> <Item><br><NumeroItem>  $N(4)$  (Número de item del documento) <ImporteItem> N(13.2)- (Importe del item) <UnidadesComerciales> C(3) (Código de unidad comercial) <Cantidad> N(13.3) (Cantidad comercial) <DescripcionComercial> C(100) (Descripción) <ImporteDocumentoItem> N(13.2)- (Importe documento del item) <ImporteAdicionesItem> N(13.2)- (Importe adiciones del item) <ImporteDeduccionesItem> N(13.2)- (Importe deducciones del item) <\Item> <\Items> <\DocumentoGral> <\Objeto>

Según la especificación estandar del DAE **INTERCAMBIO: Formato Genérico del DAE**

#### **Ejemplos**

- Xml de entrada y salida
- XMLSchema **WSDL**
- 

### **Casos de Uso**

1)Alta (operación "A").

Envío de imagen, que tiene documento general asociado(Nota de crédito, Nota de débito, certificados, Facturas) Previamente se envió la imagen al RADE y los datos de la misma, así como el número de documento dado por el RADE se envía a la Aduana. Se da de alta el documento en los documentos generales y también se da de alta la relación entre las imágenes.

Envío de imagen, que no tiene documento general asociado. (por ejemplo, Certificado del Ministerio de Ganadería Agricultura y Pesca). Al igual que el caso anterior, se envió la imagen al RADE y los datos de la misma, así como el número de documento dado por el RADE .Solo envía a la Aduana los datos correspondiente a la imagen, ya que estos casos no son Documentos generales.

#### 2) Baja/Anulación (operación "B") de documento general

Se marca como borrado el documento y la imagen permanece hasta ser borrada posteriormente en proceso batch. Solo puede borrarse cuando el documento no tiene saldo utilizado. Entre estos documentos generales se destacan la Nota de crédito, Nota de débito, certificados, Conocimiento.

#### 3) Modificación

Es posible modificar la imagen asociada al documento general (Operación "I") o modificar información del Documento general(Operación "M"). En el caso de modificar la imagen asociada al documento general se enviá el número del documento dado por DNA cuando se dio de alta y la información de la nueva imagen a asociar. Se da de alta una nueva imagen y se asocia con el Doc.Gral. Para el otro caso en el cual se modifica información del documento general (Por ejemplo la cantidad de un item, etc) se envían solo los datos del documento general. Para esto debe existir una observación "F"en el DUA en proceso. Con el DocGeneral, debo ir los documentos asociados (DIFACTU), y obtener los DUA. Para cada DUA, buscar las observaciones, y revisar si hay alguna del tipo F (=Modificar imagen) que no este levantada.

Chequeos a Realizar

- Se chequea que no exista el documento general(en el caso de la modificación).
- Se chequea que no exista la imagen.
- Se chequea que no exista número de imagen.
- Se debe chequear que el RADE este en la categoria RADE y Vigente.
- Se chequea que el documento del firmante y el dueño del documento general esten habilitados por todos los organismos.
- El RUT del certificado digital debe ser igual al RUT del Firmante.

# **INTERCAMBIO: Aduana - RADE (Solicitud de Imágenes)**

Cuando se necesite visualizar o validar una imagen, se solicitará la misma al RADE por intermedio del Declarante. Para esto se tendrá un Web Service con los parámetros correspondientes.

#### **Párametros de entrada**

```
<TipoDocumento> C(1)
<IdDocumento> C(12) 
<FechaHoraDocumentoElectronico> Fecha y Hora
<CodigoIntercambio> C(20)
```
<NumeroDocumento> N(12) <FirmaAduana>

## **Párametros de salida**

```
<ErrorCodigo>
<ErrorDescripcion>
<DAE-RADE> -contiene el mensaje completo enviado por Declarante al RADE
<FirmaRADE>
```
Ejemplo (Parámetro de entrada del Web Service):

```
 <?xml version="1.0" encoding="ISO-8859-1" ?>
 <DAE xmlns="http://www.aduanas.gub.uy/LUCIA/DAE">
  <TipoDocumento>4</TipoDocumento>
  <IdDocumento>214554920010</IdDocumento>
  <FechaHoraDocumentoElectronico>2011-05-07T16:08:18</FechaHoraDocumentoElectronico>
  <CodigoIntercambio>ObtenerDocumentoRADE</CodigoIntercambio>
  <Objeto>
    <NumeroDocumento>112200000001</NumeroDocumento>
  </Objeto>
   <Signature....>
        Firma DNA
   </Signature>
 </DAE>
```
## **Ejemplo (Parámetro de salida del Web Service):**

```
<Respuesta xmlns="http://www.aduanas.gub.uy/LUCIA/DAE">
    <DAE>
          <DAE-RADE>
               <TipoDocumento>4</TipoDocumento>
          ..
</DAE-RADE>
     </DAE>
     <ErrorId></ErrorId>
     <ErrorDsc></ErrrDsc> 
     <Signature>
         Firma RADE 
     </Signature>
```

```
</Respuesta>
```
# **INTERCAMBIO: Despachante - Aduana (SOBRE ARCHIVADO)**

El Declarante deberá informar a la Aduana DNA cuando los sobres son archivados en el RASO. El primer envio equivale a la recepción de sobre que realiza Mesa Reguladora en la etapa previa al DUA DIGITAL.

Código de intercambio: **WSSOBRE**

Se cumplen las especificaciones del DAE según **INTERCAMBIO: Formato Genérico del DAE**

#### **Parámetros de entrada (Solo se indica estructura y contenido del Documento Específico de este intercambio)**

<Objeto> <TipoOperacion> C(1) Valor "A" de Alta <NumeroDeSobre> N(12) ID de Raso N(4) + Numero unico de sobre para el RASO N(8) <DUAAno> C(4) Año del DUA <DUANumero> C(6) Número de DUA <\Objeto>

## **Parámetros de Salida**

Según la especificación estandar del DAE **INTERCAMBIO: Formato Genérico del DAE**

## **Ejemplos**

- Archivo:INTERCAMBIO: EjemploWSArchivadoSobre
- Archivo:INTERCAMBIO: SCHEMA WSArchivadoSobre
- Archivo:INTERCAMBIO: WSDL WSArchivadoSobre

#### **Casos de Uso**

1)Alta de sobre (operación "A")

Se envia un sobre que fue previamente almacenado en el RASO.

#### **Chequeos a Realizar**

- Sobre existente.
- Estado del DUA.
- Inicialmente el estado del DUA deberá ser DES y siguientes ORD, ORI, ARC, etc.
- Si manda alta y estado DES deberá replicar la recepción del sobre en MRE.
- **•** Permite enviar sobres.

# **INTERCAMBIO Aduana -RASO (Sobre Archivado)**

Se consultará al RASO si un determinado sobre esta archivado.

#### **Parámetros de entrada**

<TipoDocumento> C(1) <IdDocumento> C(12) <FechaHoraDocumentoElectronico> <CodigoIntercambio> <Signature Aduana> <Objeto> <IDSobreRASO> </Objeto>

#### **Parámetros de Salida**

<ErrorCodigo> <ErrorDescripcion> <FechaHoraArchivado>

# **INTERCAMBIO: DAE - Envío de la comunicación de registro de control de existencias en locales habilitados (STOCK)**

El Depositario deberá comunicar a la Aduana **DNA** las distintas operaciones sobre su stock.

El Web Service implementa todas las operaciones que se realizan en un depósito (Entrada, Salida, Endoso, Agrupamiento, Fraccionamiento, Acta Faltante, Acta Sobrante).

Para acceder a dicho Web Service se ingresará a: https://www.aduanas.gub.uy/LuciaWS/aws\_menstock.aspx?wsdl

Código de intercambio: WSSOBRE

Se cumplen las especificaciones del DAE según **INTERCAMBIO: Formato Genérico del DAE** 

#### **Datos Enviados en el Mensaje de Stock**

**Los datos enviados en el mensaje de stock dependerán de la operación que se esté transmitiendo.**

En el caso de estar enviando una entrada, se deberán enviar los siguientes tags:

- Deposito
- $\bullet$ Numero
- $Ano$  $\bullet$
- TipoTransporte **•** TipoManifiesto
- NumeroManifiesto
- Recinto
- FechaArribo
- NumeroConocimientoDNA
- NumeroLinea
- $\bullet$ DocumentoEntradaTipo
- $\bullet$ DocumentoEntradaAduana
- DocumentoEntradaAno
- DocumentoEntradaNumero
- DocumentoEntradaLinea
- FechaRealEntradaDeposito
- PesoBruto • PesoNeto
- BultosTipo
- BultosTotal
- $\bullet$ PartidaArancelaria
- $\bullet$ MarcasYNumeros
- $\bullet$ **CondicionDelBulto**
- $\bullet$ DescripcionComercial
- MercaderiaPeligrosa
- **•** TipoRegistro
- ConsignatarioCodigoDocumento
- ConsignatarioDocumento
- ConsignatarioRazonSocial
- $\bullet$ TipoOperacion
- EndosoFecha
- $\bullet$ EndosoLugar
- ActaNumero
- ActaTexto
- $\bullet$ MovimientoReferenciaDeposito
- $\bullet$ MovimientoReferenciaNumero
- MovimientoReferenciaAno
- BultosDeLaOperacion
- Agente
- $\bullet$ CodigoDeProducto
- Observaciones
- CodigoZonaDelDeposito
- InventarioHabilitado

**Parámetros de entrada (Solo se indica estructura y contenido del Documento Específico de este intercambio)**

<Objeto>

 lista de tags según operación <\Objeto>

## **Parámetros de Salida**

Según la especificación estándar del DAE INTERCAMBIO: Formato Genérico del DAE

#### **SOAP Request**

**Al realizar la invocación el mismo recibe como único parametro el tag <IN>, el cual es un string que contendrá el DAE (Documento Aduanero Electrónico) en formato de texto.**

**<SOAP-ENV:Envelope xmlns:SOAP-ENV="http://schemas.xmlsoap.org/soap/envelope/" xmlns:SOAP-ENC= "http://schemas.xmlsoap.org/soap/encoding/" xmlns:xsi="http://www.w3.org/2001/XMLSchema-instance" xmlns:xsd="http://www.w3.org /2001/XMLSchema"> <SOAP-ENV:Body> <m:ws\_MenStock.Execute xmlns:m="www.aduanas.gub.uy/DAE">** <m:ln>&lt;DAE xmlns="http://www.aduanas.gub.uy/LUCIA/DAE" xmlns:xsi="http://www.w3.org/2001/XMLSchema-instance">..... **&lt;/DAE></m:In> </m:ws\_MenStock.Execute> </SOAP-ENV:Body> </SOAP-ENV:Envelope> SOAP Response <SOAP-ENV:Envelope xmlns:SOAP-ENV="http://schemas.xmlsoap.org/soap/envelope/" xmlns:xsd="http://www.w3.org/2001/XMLSchema" xmlns:SOAP-ENC= "http://schemas.xmlsoap.org/soap/encoding/" xmlns:xsi="http://www.w3.org/2001/XMLSchema-instance"> <SOAP-ENV:Body> <ws\_MenStock.ExecuteResponse xmlns="www.aduanas.gub.uy/DAE">** <Out>&lt;DAERespuesta&gt;....&lt;/DAERespuesta&gt;</Out>  **</ws\_MenStock.ExecuteResponse> </SOAP-ENV:Body> </SOAP-ENV:Envelope> DAE - Ejemplo A continuación se muestra un ejemplo de un DAE para el mensaje de una entrada de stock: <DAE xmlns="http://www.aduanas.gub.uy/LUCIA/DAE" xmlns:xsi="http://www.w3.org/2001/XMLSchema-instance"> <TipoDocumento>4</TipoDocumento> <IdDocumento>219999830019</IdDocumento> <FechaHoraDocumentoElectronico>2011-01-01T12:00:00</FechaHoraDocumentoElectronico> <CodigoIntercambio>WS\_STOCK</CodigoIntercambio> <Objeto> <Entradas> <Entrada> <Deposito>3089</Deposito> <Numero>000010000195662</Numero> <Ano>2011</Ano> <TipoTransporte/> <TipoManifiesto/> <NumeroManifiesto/> <Recinto/> <FechaArribo/> <NumeroConocimientoDNA/> <NumeroLinea/> <DocumentoEntradaTipo>19</DocumentoEntradaTipo> <DocumentoEntradaAduana>001</DocumentoEntradaAduana> <DocumentoEntradaAno>2011</DocumentoEntradaAno> <DocumentoEntradaNumero>811440</DocumentoEntradaNumero> <DocumentoEntradaLinea>0040</DocumentoEntradaLinea> <FechaRealEntradaDeposito>2011-09-09</FechaRealEntradaDeposito> <PesoBruto>4.007</PesoBruto> <PesoNeto/> <BultosTipo>PKG</BultosTipo> <BultosTotal>2.000</BultosTotal> <PartidaArancelaria/> <MarcasYNumeros>S/M S/N</MarcasYNumeros> <CondicionDelBulto>1</CondicionDelBulto> <DescripcionComercial>SISTEMA DE AUDIO.SON 2 UNIDADES.TRAS 777124/11</DescripcionComercial> <MercaderiaPeligrosa/> <TipoRegistro>A</TipoRegistro> <ConsignatarioCodigoDocumento>4</ConsignatarioCodigoDocumento> <ConsignatarioDocumento>150062600012</ConsignatarioDocumento> <ConsignatarioRazonSocial/> <TipoOperacion>I</TipoOperacion> <EndosoFecha/> <EndosoLugar/> <ActaNumero/> <ActaTexto/> <MovimientoReferenciaDeposito/> <MovimientoReferenciaNumero/> <MovimientoReferenciaAno/> <BultosDeLaOperacion/> <Agente/> <CodigoDeProducto/> <Observaciones/> <CodigoZonaDelDeposito/> <InventarioHabilitado>HAB</InventarioHabilitado> </Entrada> </Entradas>**

 **<Salidas/> <Asociaciones/> <Contenedores/> </Objeto> <Signature xmlns="http://www.w3.org/2000/09/xmldsig#"> <SignedInfo> <CanonicalizationMethod Algorithm="http://www.w3.org/TR/2001/REC-xml-c14n-20010315"/> <SignatureMethod Algorithm="http://www.w3.org/2000/09/xmldsig#rsa-sha1"/> <Reference URI=""> <Transforms> <Transform Algorithm="http://www.w3.org/2000/09/xmldsig#enveloped-signature"/> </Transforms> <DigestMethod Algorithm="http://www.w3.org/2000/09/xmldsig#sha1"/> <DigestValue>yHl6n7HquP72cDeviB4qIVRXF4Q=</DigestValue> </Reference> </SignedInfo> <SignatureValue>uI9ENfkUFB4px8jk48HaviH8MDAJMyohkS4cV0o2aXIHuBhwA+7PheqkQhzaTDQ+4aQdXKGNROE2BXL PwYqkHxC1n3ORdI87aa4eRTiLkLGcCEIoazL0zPqUnXM1i3K1s77r25CyAxytXCzZV9U8iihx2fR8LEQctsLpRB/+OyU=</SignatureValue> <KeyInfo> <X509Data> <X509Certificate>MIIGETCCA/mgAwIBAgIQfQbN/3Xg9kxNtyzj9j021TANBgkqhkiG9w0BAQUFADB6MQswCQYDVQQGEwJVWTErMCkGA 1UECgwiQURNSU5JU1RSQUNJT04gTkFDSU9OQUwgREUgQ09SUkVPUzEfMB0GA1UECwwWU0VSVklDSU9TIEVMRUNUUk9OSUNPUzEdMBsGA1U EAwwUQ29ycmVvIFVydWd1YXlvIC0gQ0EwHhcNMTEwNDI2MjAzNjUxWhcNMTIwNDI2MjAzNjUxWjCB+jEnMCUGCSqGSIb3DQEJARYYZWFsbWVp ZGFAY29uY2VwdG8uY29tLnV5MRgwFgYDVQQLDA9PVFJBU1VCRElWSVNJT04xFDASBgNVBAsMC1NVQkRJVklTSU9OMREwDwYDVQQLDAhESV ZJU0lPTjEhMB8GA1UECgwYRU5SSVFVRSBBTE1FSURBIChQUlVFQkEpMRMwEQYDVQQIDApNb250ZXZpZGVvMQswCQYDVQQGEwJVWTEYMBY GA1UEBRMPUlVDMjE5OTk5ODMwMDE5MS0wKwYDVQQDDCRFTlJJUVVFIEFMTUVJREEgQ09SUE9SQVRJT04gKFBSVUVCQSkwgZ8wDQYJKoZIh vcNAQEBBQADgY0AMIGJAoGBAOSK6E/CuMRmuAyyAg30yjjDFQZrHn5dAFSI9S5tjIlOrZPXmfk7rXgqO1TGXvpoE5hO0UW8SE34ianIfH64ZflsVNVUP RPGGAtL+9JPdtRjtXIO9jQHcAPMDRdARdHUIOZk1ZazrtdtoJkeXpfNBxaJfLcjGrH8Qm/WKYkXCkZdAgMBAAGjggGUMIIBkDBQBgNVHREESTBHoCs GCisGAQQBgjcUAgOgHQwbSURFMjY1NTgyNDcvRU5SSVFVRSBBTE1FSURBgRhlYWxtZWlkYUBjb25jZXB0by5jb20udXkwDAYDVR0TAQH/BAIwAD AOBgNVHQ8BAf8EBAMCA/gwHQYDVR0lBBYwFAYIKwYBBQUHAwIGCCsGAQUFBwMEMBEGCWCGSAGG+EIBAQQEAwIFoDAdBgNVHQ4EFgQUm 2VbX15r7gV2P3vEAr3rbeiyZO8wHwYDVR0jBBgwFoAUJY/fQy+OaroLvkZcV1CTt1G+/NkwVAYDVR0gBE0wSzBJBgwrBgEEAYH1TwEBAQQwOTA3B ggrBgEFBQcCARYraHR0cDovL3d3dy5jb3JyZW8uY29tLnV5L2NvcnJlb2NlcnQvY3BzLnBkZjAYBg0rBgEEAYH1TwEBAQQBBAcMBURpc2NvMDwGA1 UdHwQ1MDMwMaAvoC2GK2h0dHA6Ly93d3cuY29ycmVvLmNvbS51eS9Db3JyZW9DZXJ0L2FuYy5jcmwwDQYJKoZIhvcNAQEFBQADggIBAJK9swB yjcwu02BCBGks1O7prGZcOqhRqMqZE8IqkE2WqGHJ5lsbUY8B4Xx/nt24U8NWePmJB3F7g8KpQOpfKldCHsdLfaRHP+Z/dxBqBwK6feHbloKjo3dhL1 mvCoC6KsbwkpSwOky86vRuIqOdCCKEtElbV9U5AKTPrtqIbJG2DVT2CLin5fjy6uRZR0dy7VdHEihsnaRJ0d0LsqYEGvGK8I5dzQbA2y7eSASfWABBm Oq2cqqE98x+FaL/h7PCrcAK/94fFNLcCe+GQEBBj3elRMJORIUp8i++NLbhf7lKq9ZX+fibEidz/QvkzMYtK6KZGtKYUQ5ZK9x3jRdHLsGfss8TVFkngJKnZ K8i1OlPwdKa+j6Q2e+19pJq2dsCTEvbym1etYOloavkTKhNIPQOn0MMoWTI1qJ+vjOK7/oRRfdQ0uUEE1DquAYZo6hKXTOYHwU+jTvKFYOGP29FYSs mTdvSabH3WFnUPXalBcK3QM3rRFttxJTjcfYeG3+G/xU39GyYge9Le1giWISJvpTfRP/AXF+bZq8jJa7fCVCJPi0owthXoaPhtOKmEM7logCNJDh3ZfAX**

**lKuJQpX0ci+BqpZNxCLS599gMQQWIAv9hMgDYFB5fkkw14xhyZOjRgt1YZVr6MfqtRtwjEv30PGZppG++FcsrlhS2XXve7D2</X509Certificate> </X509Data>**

 **</KeyInfo>**

 **</Signature>**

**</DAE>**

#### **Ejemplo de una entrada a stock:**

#### **<Entrada>**

 **<Deposito>3089</Deposito> <Numero>000010000195662</Numero> <Ano>2011</Ano> <TipoTransporte/> <TipoManifiesto/> <NumeroManifiesto/> <Recinto/> <FechaArribo/> <NumeroConocimientoDNA/> <NumeroLinea/> <DocumentoEntradaTipo>19</DocumentoEntradaTipo> <DocumentoEntradaAduana>001</DocumentoEntradaAduana> <DocumentoEntradaAno>2011</DocumentoEntradaAno> <DocumentoEntradaNumero>811440</DocumentoEntradaNumero> <DocumentoEntradaLinea>0040</DocumentoEntradaLinea> <FechaRealEntradaDeposito>2011-09-09</FechaRealEntradaDeposito> <PesoBruto>4.007</PesoBruto> <PesoNeto/> <BultosTipo>PKG</BultosTipo> <BultosTotal>2.000</BultosTotal> <PartidaArancelaria/> <MarcasYNumeros>S/M S/N</MarcasYNumeros> <CondicionDelBulto>1</CondicionDelBulto> <DescripcionComercial>SISTEMA DE AUDIO.SON 2 UNIDADES.TRAS 777124/11</DescripcionComercial> <MercaderiaPeligrosa/> <TipoRegistro>A</TipoRegistro> <ConsignatarioCodigoDocumento>4</ConsignatarioCodigoDocumento> <ConsignatarioDocumento>150062600012</ConsignatarioDocumento> <ConsignatarioRazonSocial/> <TipoOperacion>I</TipoOperacion>**

 **<EndosoFecha/> <EndosoLugar/> <ActaNumero/> <ActaTexto/> <MovimientoReferenciaDeposito/> <MovimientoReferenciaNumero/> <MovimientoReferenciaAno/> <BultosDeLaOperacion/> <Agente/> <CodigoDeProducto/> <Observaciones/> <CodigoZonaDelDeposito/> <InventarioHabilitado>HAB</InventarioHabilitado> </Entrada>**

## **Ejemplo de salida**

 **<Salida> <Numero>000010586736359</Numero> <Deposito>2089</Deposito> <Ano>2011</Ano> <DocumentoTipo>19</DocumentoTipo> <DocumentoAduana>002</DocumentoAduana> <DocumentoAno>2008</DocumentoAno> <DocumentoNumero>105032</DocumentoNumero> <DocumentoLinea>0001</DocumentoLinea> <BultoTipo>PCS</BultoTipo> <BultoTotal>1.000</BultoTotal> <TipoRegistro>A</TipoRegistro> <DepositoDestino/> <EntradaNumero>000000598550020</EntradaNumero> <EntradaAno>2008</EntradaAno> <Observaciones/> <FechaSalida>2011-09-01</FechaSalida> <Contenedores/> </Salida>**

## **Normativa Relacionada:**

Orden del Día 57/2011

## INTERCAMBIO: DAE-Entrada de Viajes a Depósito

El Declarante deberá comunicar a la Aduana **DNA** las llegadas de viajes.

El Web Service implementa todas las operaciones de llegada, salida y actas.

Para acceder a dicho Web Service se deberá ingresar a: https://servicios.aduanas.gub.uy/LuciaWS/awsviajes.aspx?wsdl

Código de intercambio: **VIAJES**

Se cumplen las especificaciones del DAE según INTERCAMBIO: Formato Genérico del DAE

#### Ejemplo de xml de entrada:

<DAE xmlns="http://www.aduanas.gub.uy/LUCIA/DAE"> <TipoDocumento>2</TipoDocumento> <IdDocumento>000026591570</IdDocumento> <FechaHoraDocumentoElectronico>2011-01-01T12:00:00</FechaHoraDocumentoElectronico> <CodigoIntercambio>VIAJES</CodigoIntercambio> <Objeto> <Movimientos> <Movimiento> <Viaje>2174070</Viaje> <Ordinal>1</Ordinal> <Recinto>1471</Recinto> <EntradaSalida>E</EntradaSalida> <Matricula>KTP 9034 </Matricula> <MatriculaRemolque>AAG-8429 </MatriculaRemolque> <MatriculaZorra>SAD-7728 </MatriculaZorra> <Bultos>9960.000 </Bultos> <Peso>9960.000 </Peso> <PesoBruto>24060.000 </PesoBruto> <Fecha>20110927 </Fecha> <Hora>19:55 </Hora> <Operacion>02</Operacion> <Ultimo>N</Ultimo> <BalanzaPesoVacio>9999 </BalanzaPesoVacio> <BalanzaPesoLleno>9999 </BalanzaPesoLleno> <DistanciaBalanza>2</DistanciaBalanza> <EnviaContingencia>N</EnviaContingencia> <Contenedores> <Contenedor> <ContenedorCodigo>TRLU-626549-4</ContenedorCodigo> <ContenedorObservacion>Observacion opcional</ContenedorObservacion> </Contenedor> </Contenedores> <Precintos> <Precinto> <PrecintoCodigo>123as45</PrecintoCodigo> <PrecintoObservacion>Observacion opcional</PrecintoObservacion> <PrecintoTipo>S</PrecintoTipo> </Precinto> </Precintos> <Actas> <Acta> <ActaObservacion>Observacion obligatoria</ActaObservacion> <ActaNumeroDUA>123456</ActaNumeroDUA> </Acta> </Actas> </Movimiento> </Movimientos> </Objeto> <Signature xmlns="http://www.w3.org/2000/09/xmldsig#"> <SignedInfo> <CanonicalizationMethod Algorithm="http://www.w3.org/TR/2001/REC-xml-c14n-20010315" /> <SignatureMethod Algorithm="http://www.w3.org/2000/09/xmldsig#rsa-sha1" /> <Reference URI=""> <Transforms> <Transform Algorithm="http://www.w3.org/2000/09/xmldsig#enveloped-signature" /> </Transforms> <DigestMethod Algorithm="http://www.w3.org/2000/09/xmldsig#sha1" /> <DigestValue>e5wFn1yF0jD0fOflmIX62fRERV8=</DigestValue> </Reference>  $\overline{\le}$ /SignedInfo $>$ <SignatureValue>fBbV1XOHo13KCMGQpa0lpXHlCeZDWTy17mM4Ngp7pv9o1Lt1eZXK84IHf8yHBWaHqH29WU aPF1dEoEWvBr1YfMXZFLFeJL22aFTBKaxBStSYFVAUggxLd9aJHCuGWdamSW2KDsKDnqrs/WoQwbmXEoC7CT/j1 /5d6OVf5Zb9xy4=</SignatureValue> <KeyInfo> <X509Data> <X509Certificate>MIIFuzCCA6OgAwIBAgIQfNVg07fIhN9Nys6+y1CgATANBgkqhkiG9w0BAQUFADB6MQswCQYDVQQGEwJVWTErM CkGA1UECgwiQURNSU5JU1RSQUNJT04gTkFDSU9OQUwgREUgQ09SUkVPUzEfMB0GA1UECwwWU0VSVklDSU9TIEVMRUNU Uk9OSUNPUzEdMBsGA1UEAwwUQ29ycmVvIFVydWd1YXlvIC0gQ0EwHhcNMTEwNTExMTgwMDMwWhcNMTIwNTExMTgwMDMwW jCB1TEjMCEGCSqGSIb3DQEJARYUcHJ1ZWJhQGNvcnJlby5jb20udXkxHDAaBgNVBAsME0RJVklTSU9OIERFIFBSVUVCQVMxGDA WBgNVBAsMD0FSRUEgREUgUFJVRUJBUzEaMBgGA1UECgwRRU1QUkVTQSBERSBQUlVFQkExEzARBgNVBAgMCk1vbnRldmlk

ZW8xCzAJBgNVBAYTAlVZMRgwFgYDVQQFEw9SVUMyMTk5OTk4MjAwMTMxHjAcBgNVBAMMFUVNUFJFU0EgUFJVRUJBIFBSVUVC

QTCBnzANBgkqhkiG9w0BAQEFAAOBjQAwgYkCgYEA3Xr2d27h6J/6pVHq5OnvStEgxTzfU3/yVMtRn5p8AaX4IPMILJsWdviAvoqzNNAR DWOW1JgsUJehE17ZgDq18Pd7eYKEvDbrIAhYFUBzt6JkTWl83SyCbRf/OMwrSWxDFv3qqJgivQxJtlAhMaexB0nA6GExOx8r7pRqNH dk10kCAwEAAaOCAWMwggFfMB8GA1UdEQQYMBaBFHBydWViYUBjb3JyZW8uY29tLnV5MAwGA1UdEwEB/wQCMAAwDgYDVR0PA QH/BAQDAgP4MB0GA1UdJQQWMBQGCCsGAQUFBwMCBggrBgEFBQcDBDARBglghkgBhvhCAQEEBAMCBaAwHQYDVR0OBBYE FEfv0topXwmdvWSuNdofigHbECvGMB8GA1UdIwQYMBaAFCWP30Mvjmq6C75GXFdQk7dRvvzZMFQGA1UdIARNMEswSQYMKwYB BAGB9U8BAQEEMDkwNwYIKwYBBQUHAgEWK2h0dHA6Ly93d3cuY29ycmVvLmNvbS51eS9jb3JyZW9jZXJ0L2Nwcy5wZGYwGAYN KwYBBAGB9U8BAQEEAQQHDAVEaXNjbzA8BgNVHR8ENTAzMDGgL6AthitodHRwOi8vd3d3LmNvcnJlby5jb20udXkvQ29ycmVvQ2V ydC9hbmMuY3JsMA0GCSqGSIb3DQEBBQUAA4ICAQAIFf/UvWz2eLKVQN3yNI2tE2nkY4syagqojjUZDUrJeLhBBWP2wko9KLE45/7 gBaQ2aYCRtkkP3TJjo6AAR3E22Ee26eH5b5twDddz4TCBfRQmx/ojqWQbOQrZXLLq3AzF8HxJf+F5hk7Jgzoy1BUcr+jH+rVKWqXyKD 5lCZ8yjmayZzcOoZbdK4WQPT+hkoxMIJ1BUlmsOuiYRa6/PEFBvenIdDUxFEINEtIsHvR4fthnXSfl45jlqSDM5hVC8qK11pHzeShdqcm Ltya8bTNvo0FPsJo2iJSf9J6w8465YRfxXJvk1wfr48AFrpjk4Th9aoGCLaA/9awkMDDCL8UxfAnN+46+fZa+YWj64zJeIgYmoEBhbvKE6 2Gab/ytrZMp7K/M7bFUAbJ2EGqKUNMBc5W20pLdjDt2PMRrR8pBAhuU6d4CdV6OUxkq88V3c/7oK2AdS9H4Y2IaML2IuPA6Igo0mb LeUiwp1veUcvxD17/OO7Pu6Jd7Wl+7VN5dOhuMgnCOOlEzJxly4SXd4DVcI1ku+1OZyOUyxT9qXtI7k1EImd29+6lg3oF2f/XSxj+NYxXe 1rlWXacUuT6giB90XSnyZQocGxZwp4+XIfMSGqFqP/hy0LMqOO57kifZiCRldB/tMmy4EgeLhq1bvlXl88Vs7Ae8a0GO9Ft6nYPVuw ==</X509Certificate>

</X509Data>

</KeyInfo>

</Signature>

 $<$ /DAE>

Ejemplo de xml de respuesta:

#### <DAERespuesta>

<Respuestas>

<Respuesta>

- <Tipo>N</Tipo>
	- <Codigo>7700</Codigo>
	- <Descripcion>Operación exitosa </Descripcion>
	- <Ayuda>Se realizó la llegada correctamente. Viaje: 2200036 Movimiento: 380</Ayuda>
	- <Referencias>
		- <Referencia>
			- <Codigo>Movimiento</Codigo>
			- <Valor>380</Valor>
		- </Referencia>
	- </Referencias>

</Respuesta>

</Respuestas>

- <Signature xmlns="http://www.w3.org/2000/09/xmldsig#">
	- <SignedInfo>
	- <CanonicalizationMethod Algorithm="http://www.w3.org/TR/2001/REC-xml-c14n-20010315" />
	- <SignatureMethod Algorithm="http://www.w3.org/2000/09/xmldsig#rsa-sha1" />
	- <Reference URI="">
	- <Transforms>
	- <Transform Algorithm="http://www.w3.org/2000/09/xmldsig#enveloped-signature" />
	- </Transforms>
	- <DigestMethod Algorithm="http://www.w3.org/2000/09/xmldsig#sha1" />
	- <DigestValue>PMy+89AGvcCr6JsCIsxS8GQocME=</DigestValue>
	- </Reference>
	- </SignedInfo>

<SignatureValue>YQ3PsnA4v9wDKq+3+7UIzP+x7OB9aE1VuxYfAXKSjT/HR5UhDhtcmmiLN2MzSd16K3p+Y7Qa5Eb4yNBsJd82

- Ohw7pK6BWwpD+I7x36OzCKB09C7asO1AT67YjJJd26mqrWfyw7xr1XfIavNNE2KSwhd+fNtG16ppWh4GXghG0+A= </SignatureValue>
- <KeyInfo>
- $\leq$ X509Data $>$

<X509Certificate>MIIFCTCCAvGgAwIBAgIQekHY8v0uo+tNG54n/9122jANBgkqhkiG9w0BAQUFADB6MQswCQYDVQQGEwJVWT ErMCkGA1UECgwiQURNSU5JU1RSQUNJT04gTkFDSU9OQUwgREUgQ09SUkVPUzEfMB0GA1UECwwWU0VSVklDSU9TIEVM RUNUUk9OSUNPUzEdMBsGA1UEAwwUQ29ycmVvIFVydWd1YXlvIC0gQ0EwHhcNMTAxMjI5MjA0NjMxWhcNMTExMjI5MjA0NjMxW jB3MQ8wDQYDVQQKDAZQcnVlYmExETAPBgNVBAsMCFNpc3RlbWFzMRMwEQYDVQQIDApNb250ZXZpZGVvMQswCQYDVQQG EwJVWTEUMBIGA1UEAwwLUHJ1ZWJhIHMuYS4xGTAXBgNVBAUTEFJVVDExMTExMTExMTExMTEwgZ8wDQYJKoZIhvcNAQEBB QADgY0AMIGJAoGBAMxYipcXXBwjitQJLoFcMI7enPfsbcuFPf9NC9unsoCLXeb42hdgzfvjUdHnScnTV756Gh/C3kADHydz4dFjNRX wIAZyZYJ2Hp0fDVcUEUrP3V7njAe+OKGY59l8GuwaBMWtD0+JkJqppzIJEHnAhtQSeO1V3fPmZ0mIM7WEz64zAgMBAAGjggEQMI IBDDAOBgNVHQ8BAf8EBAMCA+gwEwYDVR0lBAwwCgYIKwYBBQUHAwEwEQYJYIZIAYb4QgEBBAQDAgZAMB0GA1UdDgQWB BQv+kw3JBvldixqmzyQDHKC9juVHjAfBgNVHSMEGDAWgBQlj99DL45qugu+RlxXUJO3Ub782TBUBgNVHSAETTBLMEkGDCsG AQQBgfVPAQECAjA5MDcGCCsGAQUFBwIBFitodHRwOi8vd3d3LmNvcnJlby5jb20udXkvY29ycmVvY2VydC9jcHMucGRmMDwGA 1UdHwQ1MDMwMaAvoC2GK2h0dHA6Ly93d3cuY29ycmVvLmNvbS51eS9Db3JyZW9DZXJ0L2FuYy5jcmwwDQYJKoZIhvcNAQE FBQADggIBAI8N3Ths+yhju+R2zFe1htTuoXoBk/4GAiH6ZHanSWbcv8oyegWVYhzRY0Ogz35PPSKLEePBp7w5+ojPfk2lGwkqxDh 0kMfAf70486YRDi+eAnNSBXG3vgpdW8ToIEIFEzvJ7BvYWdFl2teuwD07gPljDSzLkAWIe6ymZH6sNuQwI71y6eiVm+rjKcrx1ERY 1ETsJisXNpWPgn/7NEGQBbUN8puzQQyvjh0pDY0xd99Ub9MLey0sZdR4+lQy6g8ROH8pNeC/g48sEg7PuP320v/Zsi68ZWcCG JD2i+f3nxX5CaE2+dlJU2q8HAjgWaw/lJeIKBTB6v3xC83VZMn5A+uPK3EXCJ6wvvp0kzOO259gmzYyZ67E7q3a6Za0UR/YFTUrdij /1uz4RzJVQI3dyoKA1x8Hyv36RZcXosCJH3ajw2LqsmKrY0lZfBA7Q0QY2LwxQTCqje2AL32K2vYsj3FsbmNE9A1+utaHNaNqke7ji UahW1EdcSIZcAGiZi0Ui4Vy2JIF96CPOCNkuYcmUXOSOKV0PTCkrKSt+gQqZBJZ9Fdb/a6BUjsZUb5sZVwU2YV8tfhelKXfGLeDh ZuPkZs9/R1gRKBFVtVkZa+gwYGq0YhZ44iglIZ65dNJAj7GhYhTV0LglTxJV4J0EM8XbsxzgHM0go5NRmhIzgjibdxM </X509Certificate>

- </X509Data>
- $\overline{\text{K}}$ /KeyInfo $\overline{\text{K}}$

</Signature>

</DAERespuesta>

Las referencias de un error se cargan sólo en los casos de éxito:

operación 02: al dar una llegada se devuelve el número del nuevo movimiento <Codigo>Movimiento</Codigo> <Valor>380</Valor>

operación 03: cuando agrega nueva acta el campo valor es el ordinal de la nueva acta <Codigo>Acta</Codigo> <Valor>1</Valor>